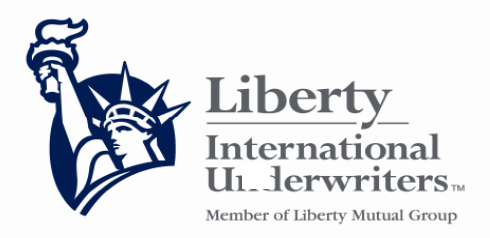

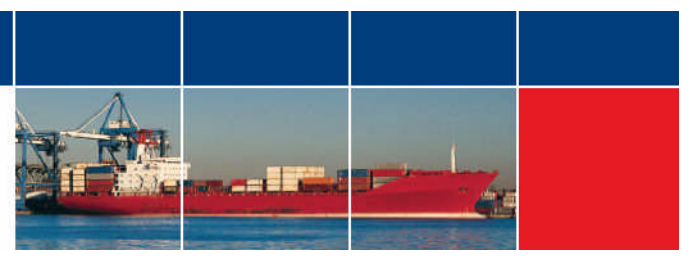

# <u>OCEAN CARGO APPLICATION</u>

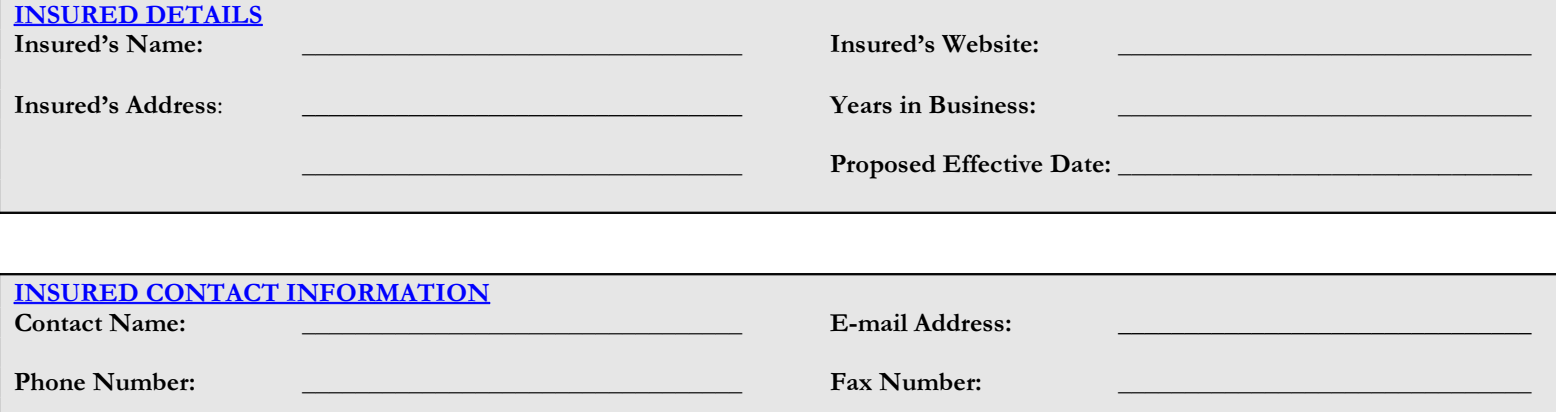

<u> 1989 - Andrea Santa Andrea Andrea Andrea Andrea Andrea Andrea Andrea Andrea Andrea Andrea Andrea Andrea Andr</u> <u> 1989 - Andrea Santa Andrea Andrea Andrea Andrea Andrea Andrea Andrea Andrea Andrea Andrea Andrea Andrea Andr</u> <u> 1989 - Andrea Santana, amerikana amerikana amerikana amerikana amerikana amerikana amerikana amerikana amerik</u>

<u> 1989 - Andrea Santa Andrea Andrea Andrea Andrea Andrea Andrea Andrea Andrea Andrea Andrea Andrea Andrea Andr</u> <u> 1989 - Andrea Santa Andrea Andrea Andrea Andrea Andrea Andrea Andrea Andrea Andrea Andrea Andrea Andrea Andr</u>

<u> 1989 - Andrea Santa Andrea Andrea Andrea Andrea Andrea Andrea Andrea Andrea Andrea Andrea Andrea Andrea Andr</u> <u> 1989 - Andrea Santa Andrea Andrea Andrea Andrea Andrea Andrea Andrea Andrea Andrea Andrea Andrea Andrea Andr</u>

#### <u>TELL US ABOUT THE INSURED'S BUSINESS</u>

Describe the Insured's Business (i.e. Manufacturer/Distributor/Wholesaler):

Is this a start-up business?  $Yes / No$ 

Is this a freight forwarder, customs broker and/or a logistics company? Yes / No

.!& " &! (!& --: ! &%"% /&%"5 1' %".8 &- &%)! & ( " 6 %' (.4

Do all shipments originate from or are destined to United States?: Yes / No

#### **GOODS TO BE SHIPPED**

Detailed description of goods/commodities: \_

Describe packaging method (i.e. carton, shrink wrapped, etc.): \_\_\_\_\_\_\_\_\_\_\_\_

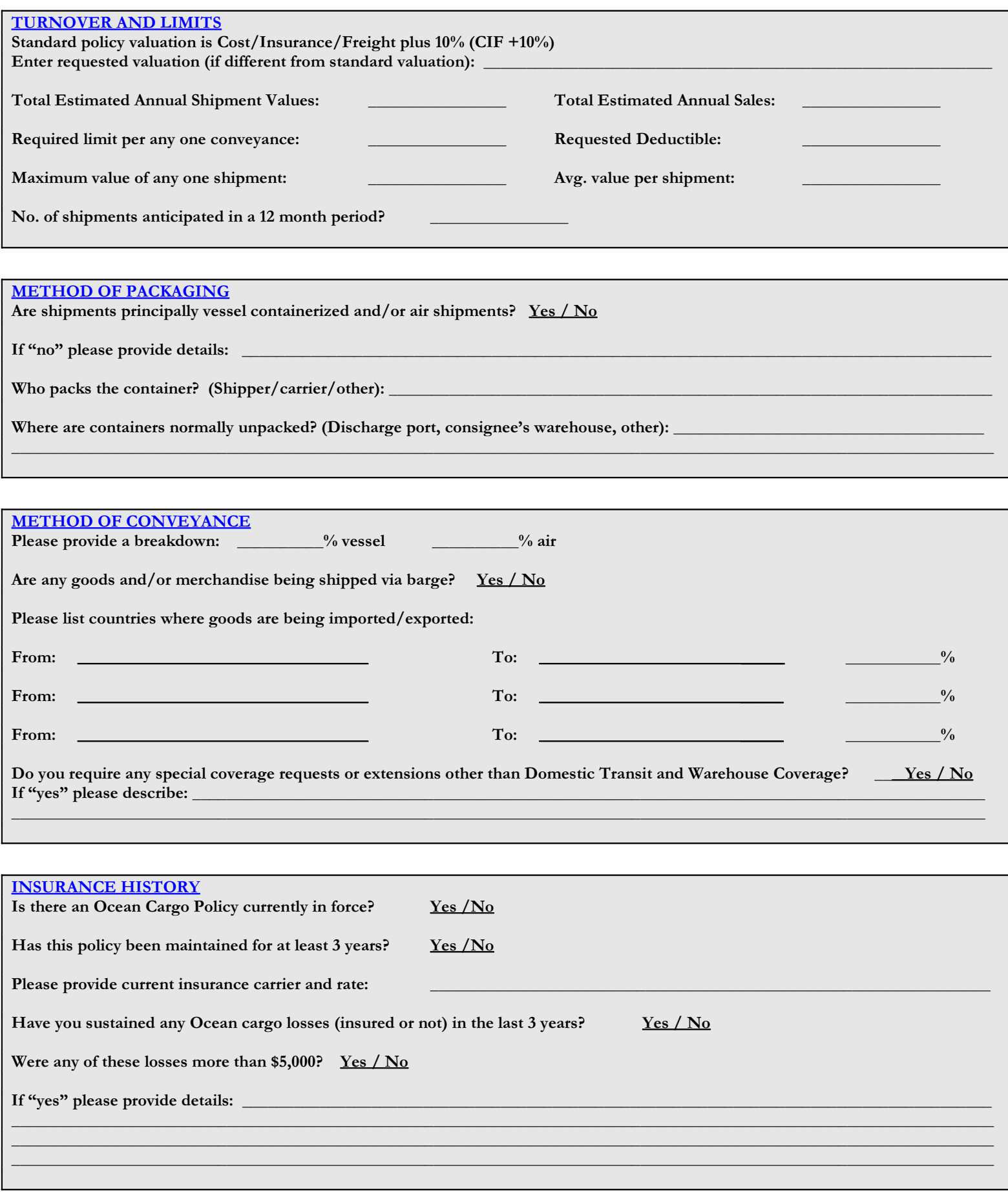

## **SUPPLEMENTAL APPLICATION**

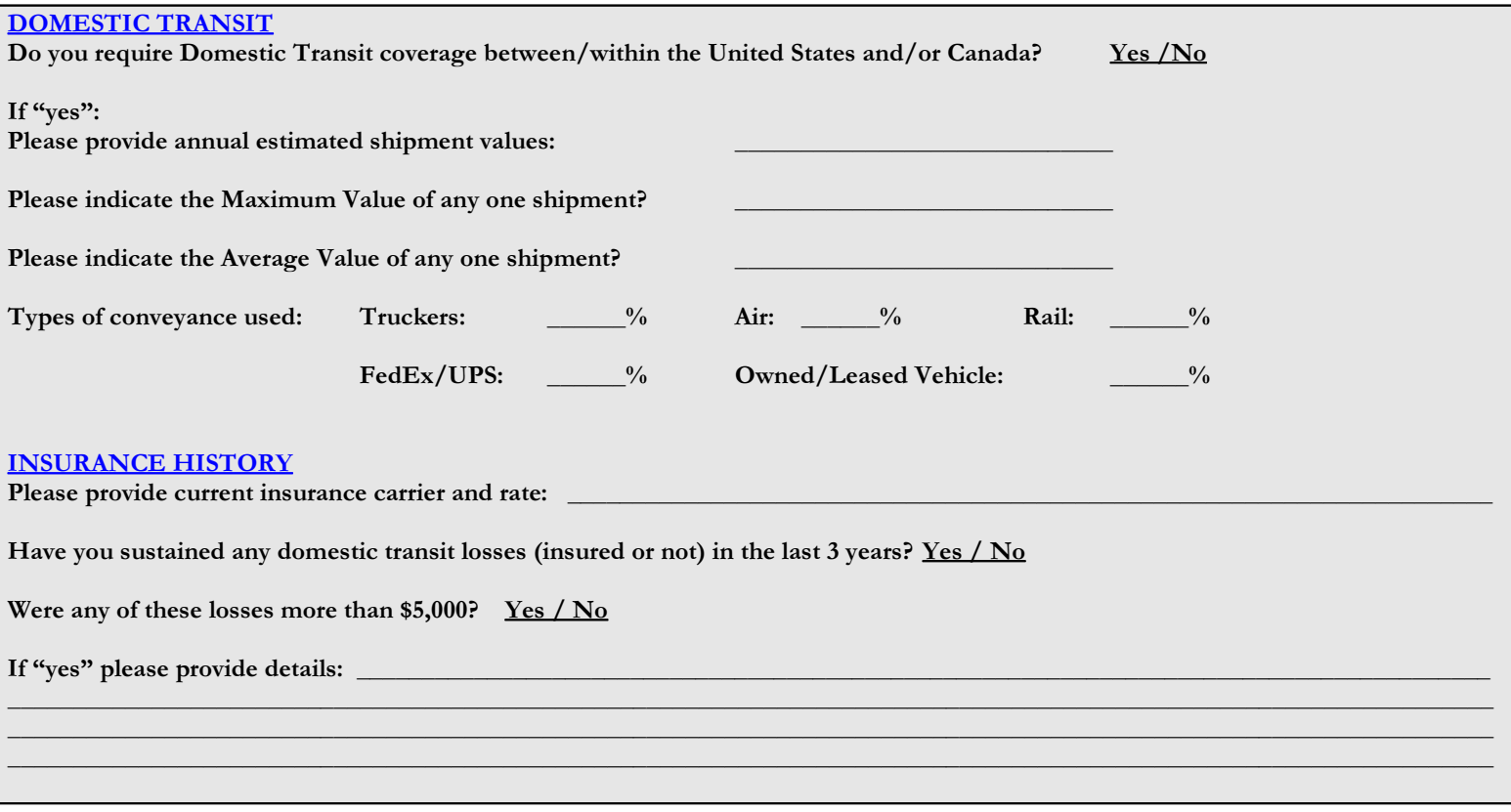

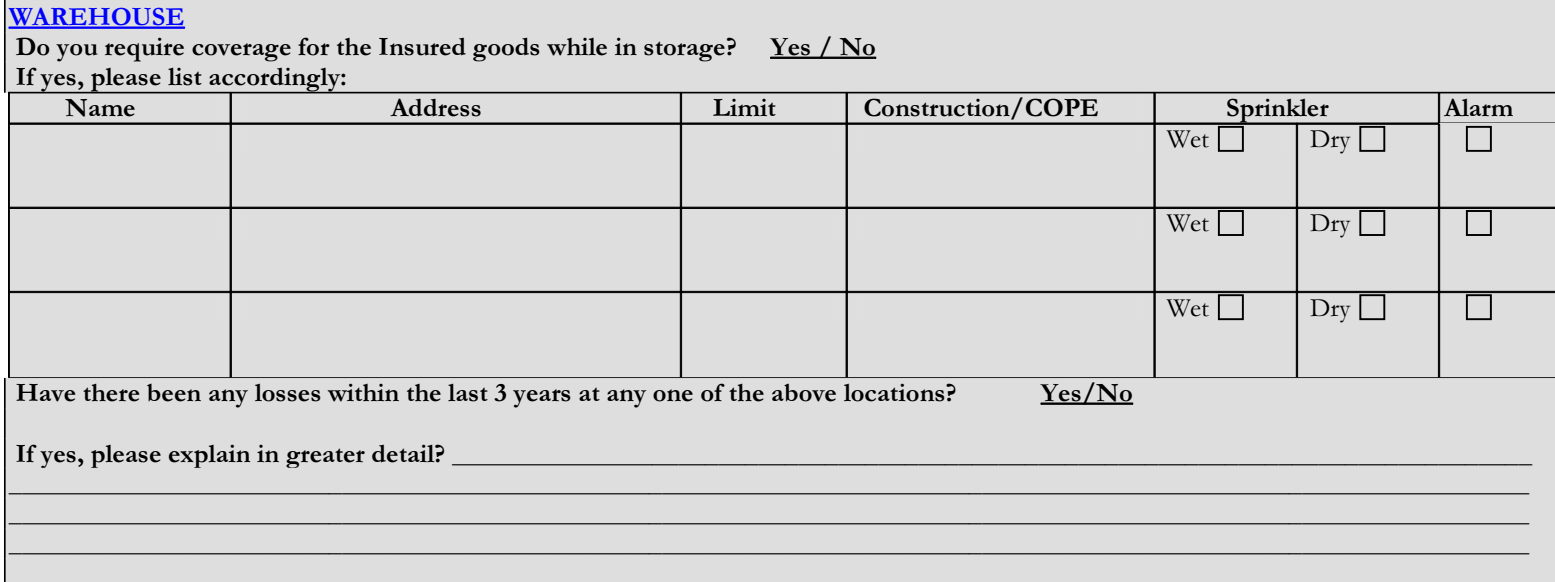

### **COMMENTS**

Please provide any other comments relevant to this insurance. Include such things as principal carriers used, reporting procedures requested, whether or not certificates are required and any specific comments or remarks that were not covered elsewhere in this application:

By filling out and submitting this application I understand that the above information and loss exhibits attached, whish are correct and complete to the best of my knowledge, is to the basis of insurance, if granted, but does not obligate the me to accept the insurance, nor Liberty International Underwriters to accept the risk.